## **BlueAnt**

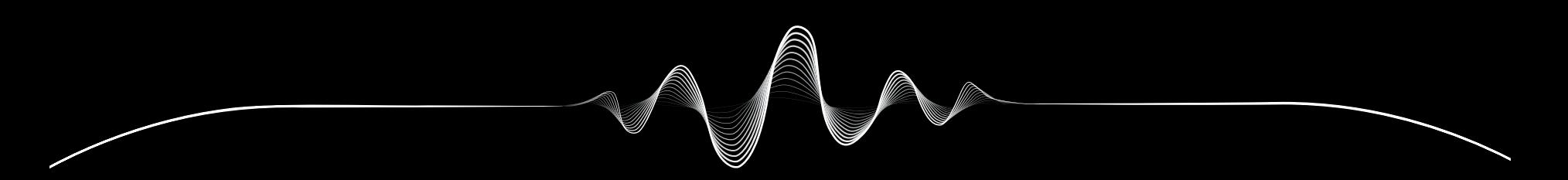

# SOUNDBLADE

MANUAL DE USUARIO V1.1

# Está cubierto

## REGISTRE SU SOUNDBLADE

# DOBLE garantía

Simplemente escanee este código QR para registrar su Soundblade y obtendrá una garantía doble.

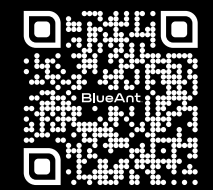

register.soundblade.com

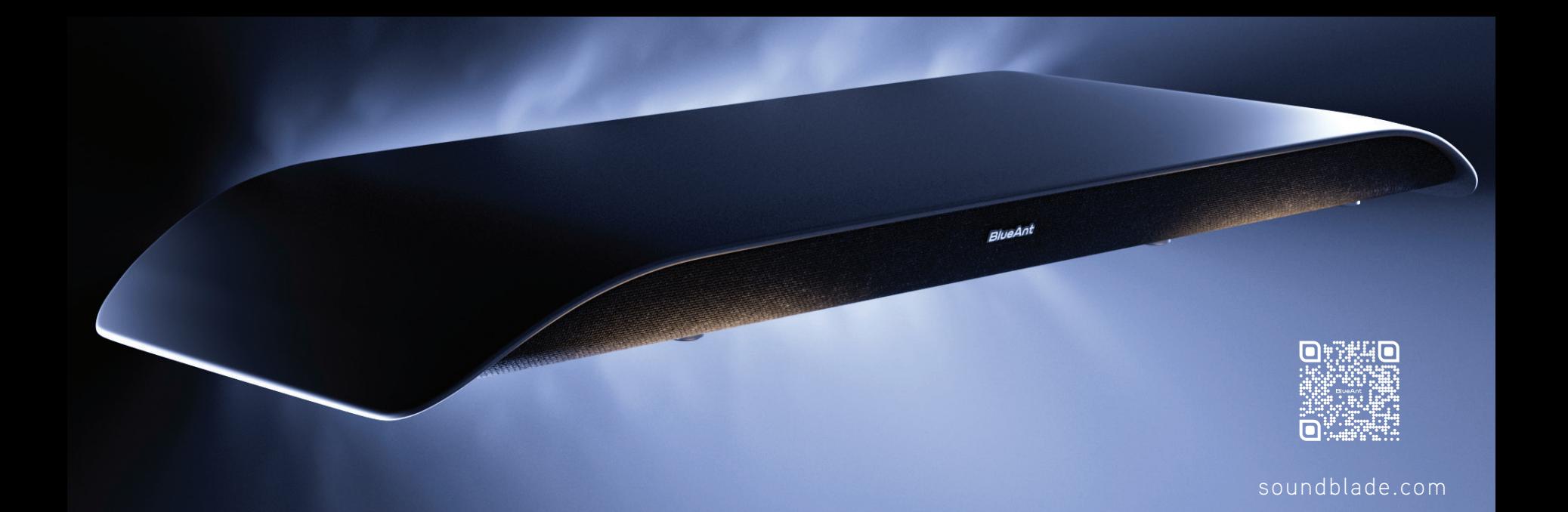

## Bienvenido

**1**

QUÉ HAY EN LA CAJA

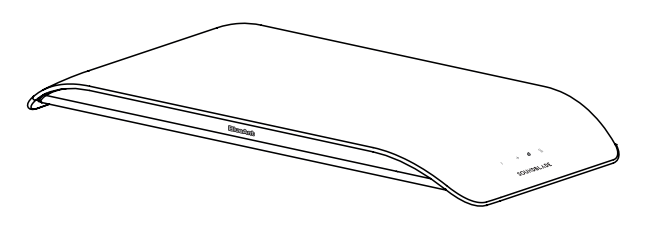

**Barra de sonido Soundblade Mando a distancia/**

**2 pilas AAA**

ි⊝

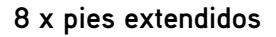

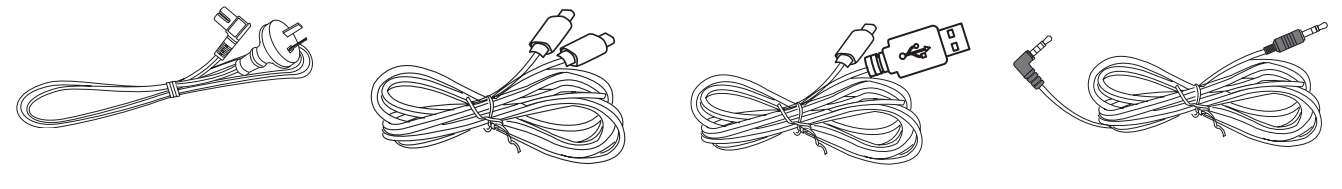

**Cable de alimentación de CA Cable USB-C a USB-C Cable USB-C a USB-A Cable auxiliar de 3,5 mm a 3,5 mm**

## Conozca su Soundblade

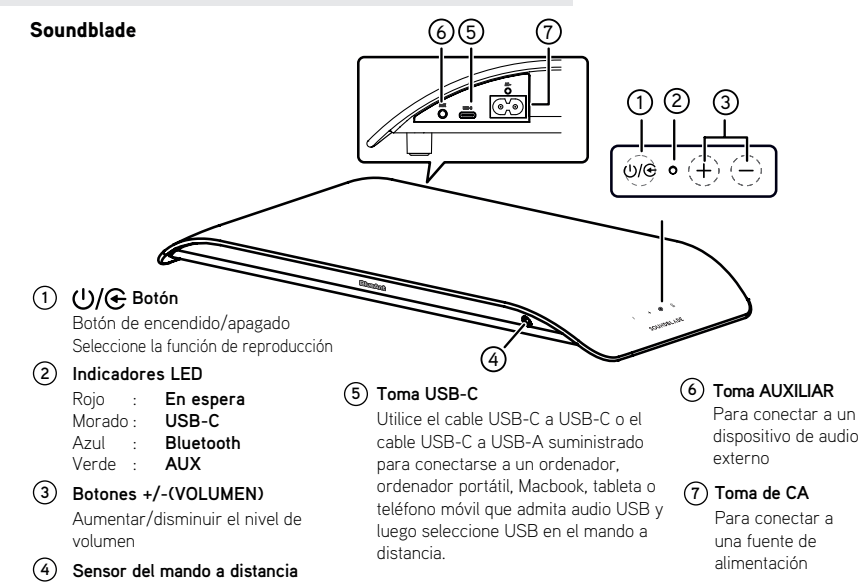

## Mando a distancia

#### Mando a distancia

- **1** : Encendido y apagado de la unidad
- **2 :** Seleccionar el modo Bluetooth Mantenga presionado para activar la función de emparejamiento en modo Bluetooth o desconecte el dispositivo Bluetooth emparejado existente.
- **3 +/ (VOLUMEN) :** Aumenta/disminuye el nivel de volumen.
- **4 USB:** Seleccionar el modo USB
- **5 AUX:** Seleccionar el modo AUX
- **6 GAME:** Seleccionar ecualizador de juego
- **7 MOVIE:** Seleccionar ecualizador de película
- **8 MUSIC:** Seleccionar ecualizador musical
- **9 :** Iniciar o pausar la reproducción
- 10 |</a> |</a>Saltar a la pista anterior/siguiente
- 11 **(SILENCIAR):** Silenciar o reanudar el sonido

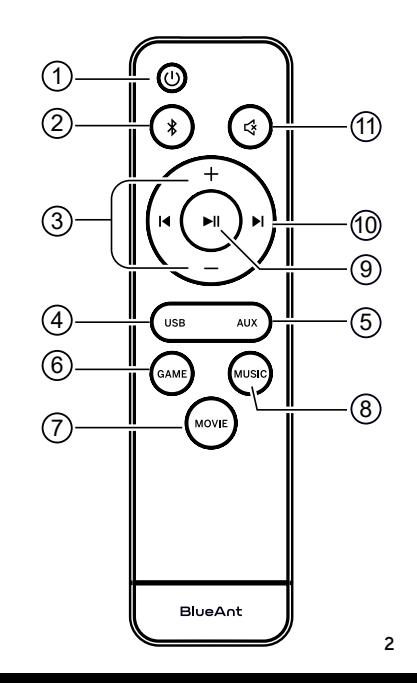

## Colocación del Soundblade

Para una configuración óptima, coloque su Soundblade sobre el soporte o las patas de su monitor.

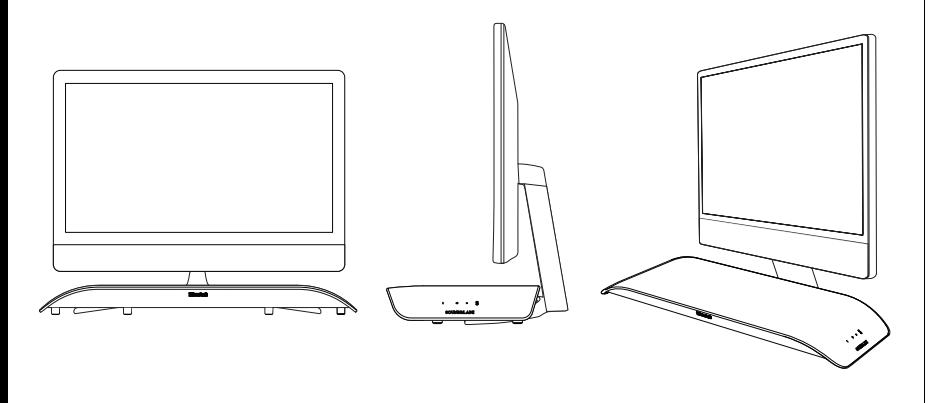

## Elevación de la altura del Soundblade

Como las patas y los soportes del monitor varían en altura, hemos incluido un juego de patas extendidas para su Soundblade.

Para instalar las patas extendidas, coloque su **1** Soundblade boca abajo sobre una superficie suave (para proteger el Soundblade).

Luego retire las patas estándar y reemplácelas con las patas extendidas que se encuentran en la caja de accesorios.

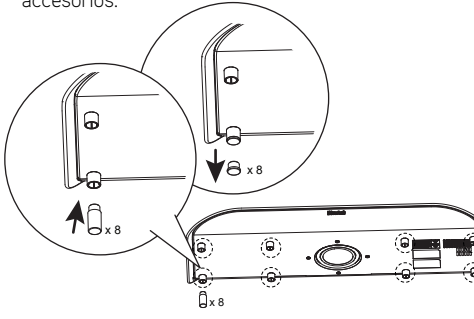

Altura estándar

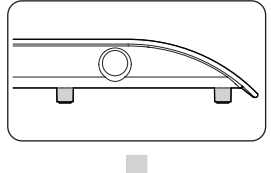

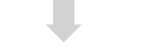

Altura extendida

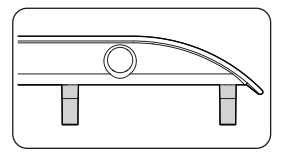

Puede colocar los pies estándar en la **2** caja de accesorios para guardarlos, por si alguna vez necesita cambiarlos.

## Empecemos

La forma más sencilla de controlar su Soundblade es con el mando a distancia.

Coloque las pilas *AAA \** suministradas en el mando a distancia y cierre la tapa de las pilas. *\*Coloque las pilas en la posición correcta o el mando a distancia no funcionará.*

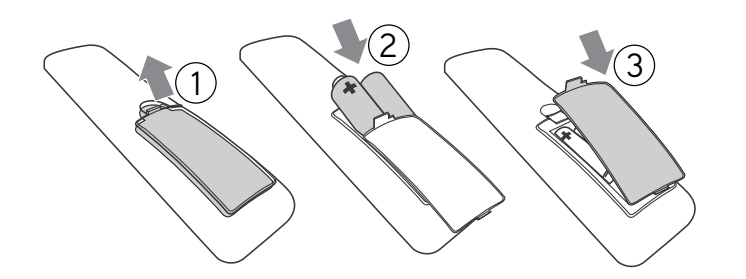

## Conéctese

*Conecte la alimentación:* conecte el cable de alimentación del Soundblade.

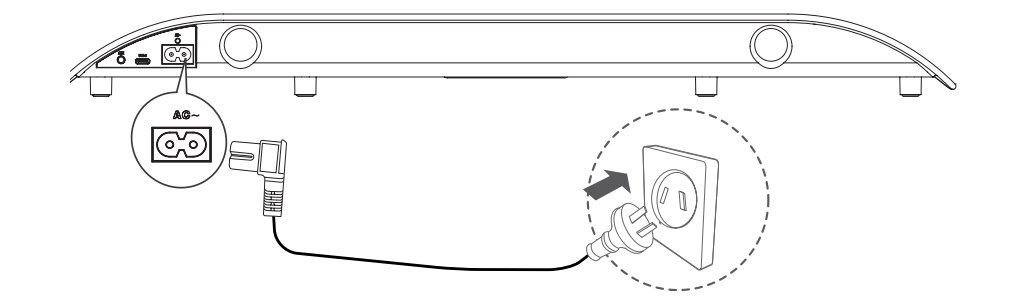

Seleccione el método de conexión que prefiera y siga las instrucciones.

## Hay 3 opciones para conectar el Soundblade

Simplemente puede *cambiar* entre métodos de conexión con el mando a distancia

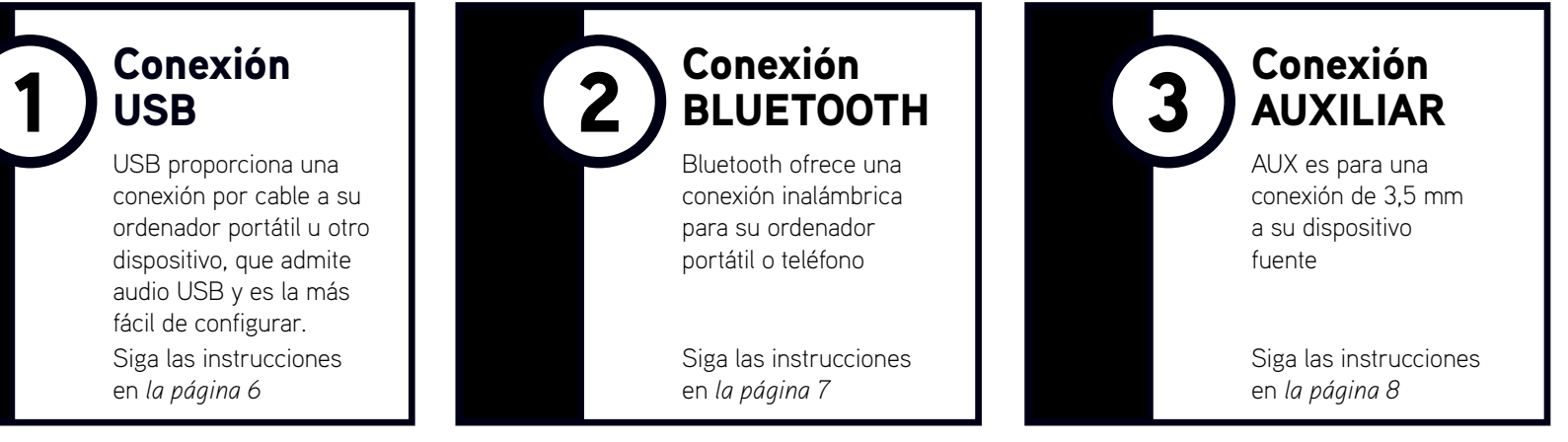

*Consejo de conexión :* la configuración mejor y más sencilla es utilizar USB-C para su ordenador y Bluetooth para su teléfono. Entonces puede simplemente cambiar entre los dos modos.

**5**

### USB - LED morado

1

Soundblade viene con un cable *USB-C* a *USB-C* y un cable *USB-C* a *USB-A* , para que pueda seleccionar el que necesita para su ordenador o dispositivo fuente. También podría ser un *ordenador portátil*, un *Macbook*, un t*eléfono móvil*, una *PS4* o una *PS5*.

Simplemente conecte el *cable USB* al Soundblade ( puerto *USB-C* ) y el otro extremo a su ordenador o dispositivo que admita audio USB.

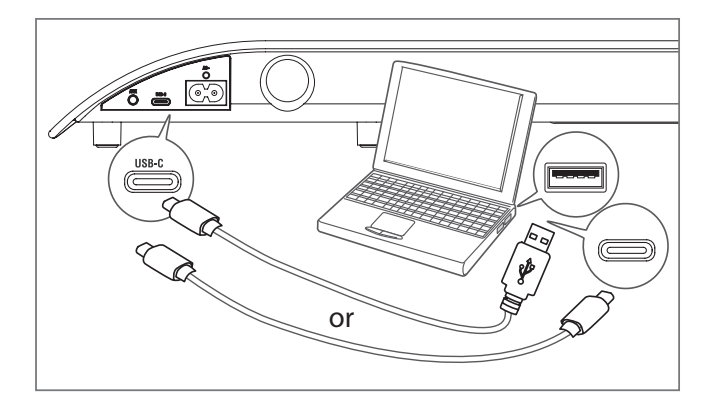

*En su ordenador, Soundblade debería configurarse automáticamente como dispositivo de salida.* Si el ordenador no realiza este cambio automáticamente, siga los pasos en la *sección Solución de problemas (Página. 9)* según su sistema operativo.

#### Controles

La reproducción/pausa  $\blacksquare$  y los botones de saltar en el mando a distancia pueden controlar la reproducción de contenido en su ordenador o dispositivo fuente.

#### Volumen

El Soundblade puede alcanzar un volumen muy alto. El mando a distancia controla el nivel de volumen principal del ordenador o dispositivo conectado.

Aplicaciones como Youtube o reproductores en su navegador tienen sus propios controles de volumen secundarios, que es posible que deba ajustar por separado. Si el volumen parece bajo, verifique que el volumen de su aplicación esté alto.

## 2

**7**

Para usar tu Soundblade a través de **1** *Bluetooth*, presione el botón de encendido  $(1)$  en el mando a distancia. **2** Luego mantenga presionado el botón  $\ast$ *Bluetooth* en el mando a distancia.

BLUETOOTH - LED azul

Soundblade anunciará *"Bluetooth pairing"* y luego puede soltar el botón de Bluetooth.

*Soundblade se puede emparejar con un ordenador, tableta o teléfono móvil. Simplemente busque y seleccione "BlueAnt Soundblade" en el menú Bluetooth de su dispositivo.*

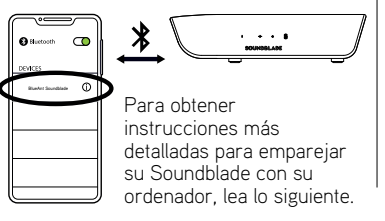

#### Sistema operativo Windows

En su ordenador, seleccione *Agregar dispositivo.* **1**

**2** Luego *Bluetooth* y seleccione *" BlueAnt Soundblade "*  para emparejarlo y conectarlo.

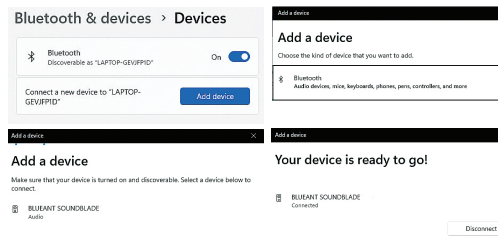

La próxima vez que encienda Soundblade, se conectará automáticamente a su ordenador como dispositivo de salida.

#### Sistema operativo Mac

Vaya a *Preferencias del Sistema* y seleccione *Bluetooth.* **1 2** Haga clic en *"BlueAnt Soundblade"* para conectarse.

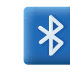

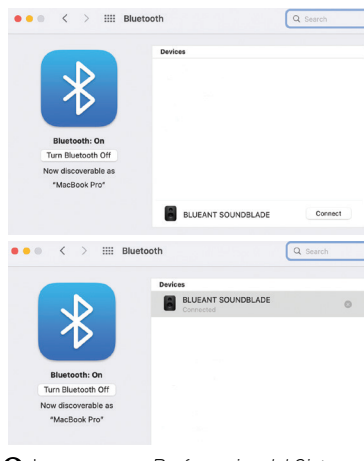

- Luego vaya a *Preferencias del Sistema* y **3** seleccione *Sonido.*
- Haga clic en *Salida* y luego en *"BlueAnt*  **4***Soundblade".*

Sonido

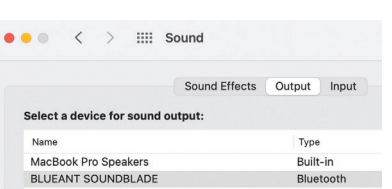

La próxima vez que encienda Soundblade, se conectará automáticamente a su Mac como dispositivo de salida.

#### **Controles**

Los botones de reproducción/pausa  $\blacktriangleright$   $\blacksquare$  v de saltar en el mando a distancia pueden controlar la reproducción de contenido en su ordenador o dispositivo fuente.

#### Volumen

El Soundblade puede alcanzar un volumen muy alto. El mando a distancia controla el nivel de volumen principal del ordenador o dispositivo conectado.

Aplicaciones como Youtube o reproductores en su navegador tienen sus propios controles de volumen secundarios, que es posible que deba ajustar por separado.

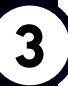

### AUX - LED verde

3 aux - LED verde<br> **3** a Para usar su Soundblade a través de *AUX*, conecte el cable *AUX* suministrado a su Soundblade y el otro extremo a su ordenador o dispositivo fuente.

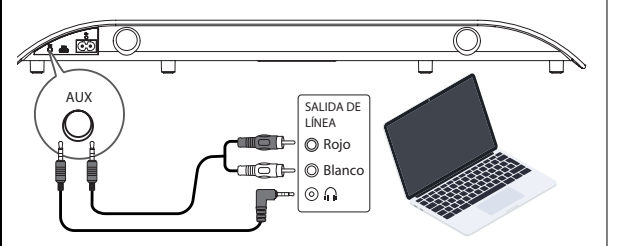

- $\bullet$  Presione el botón *de encendido*  $\bullet$  en el mando a distancia y luego *presione* el botón *AUX.*
- Si su ordenador o dispositivo fuente le pregunta qué tipo **3**de dispositivo conectó, seleccione *"Salida de altavoz".*

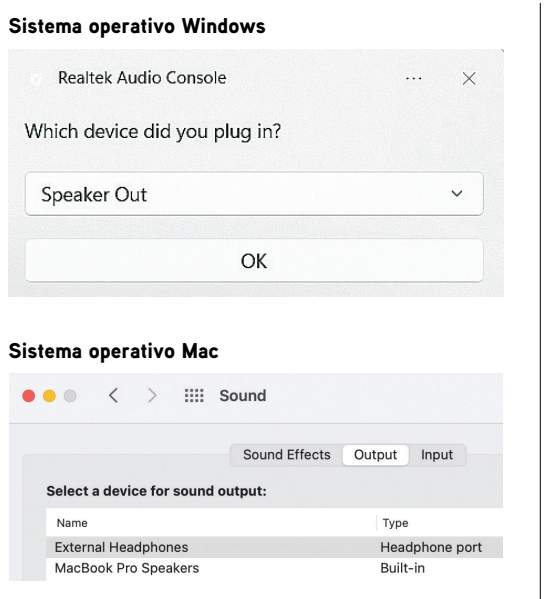

El mando a distancia solo puede controlar el volumen del Soundblade. Para controlar el contenido o el volumen en su ordenador o dispositivo fuente en modo AUX, deberá hacerlo en el ordenador o dispositivo fuente.

## Personalice su juego

Soundblade viene con *tres ecualizadores* diferentes para que pueda aprovechar al máximo su audio.

**JUEGO** – aumenta la precisión del contenido para mejorar su rendimiento.

**MOVIE** – enfatiza los elementos graves, cinematográficos y espaciales de su contenido.

**MUSIC** – ofrece un equilibrio uniforme desde agudos nítidos hasta graves atronadores.

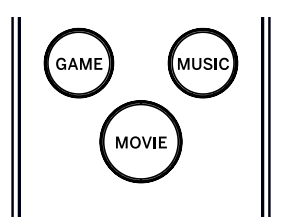

## Controles de Soundblade

Si prefiere no utilizar el mando a distancia, puede realizar algunas de las funciones con los botones en el lateral del Soundblade. El botón de encendido se puede usar para *encender* o *apagar* Soundblade y para cambiar entre modos de entrada, y los botones de volumen se pueden usar para ajustar el volumen de Soundblade.

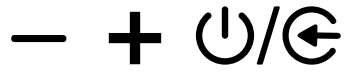

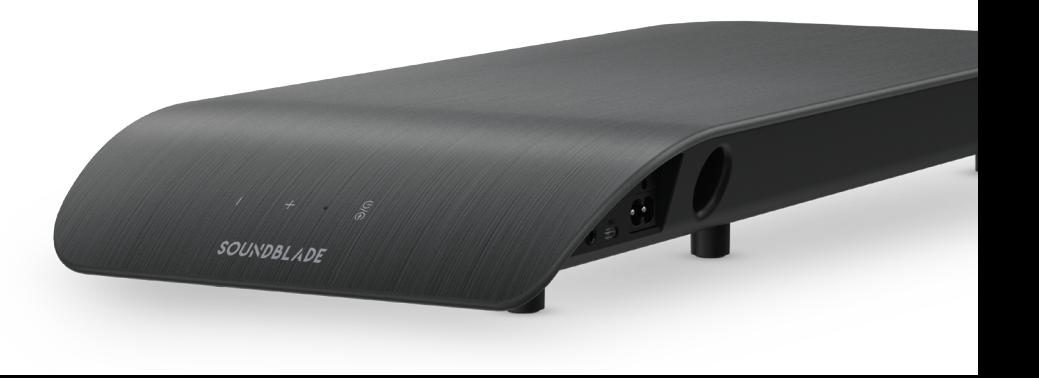

## Solución de problemas: conexión USB

#### Sistema operativo Windows

Haga clic derecho en el *icono del altavoz* en la bandeja de Windows y seleccione **1** *Abrir mezclador de volumen.*

**ENG** 

Haga clic en la flecha desplegable del dispositivo de salida y seleccione **2** *"Altavoz (BlueAnt Soundblade)".*

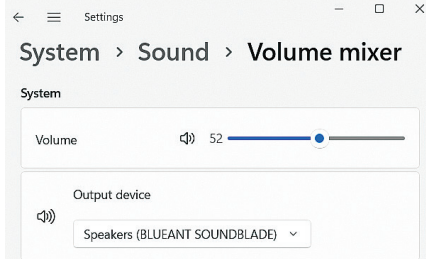

#### Sistema operativo Mac

- Vaya a *Preferencias del Sistema* y seleccione *Sonido.* **1**
- **2** Haga clic en *Salida* y luego en *" BlueAnt Soundblade ".*

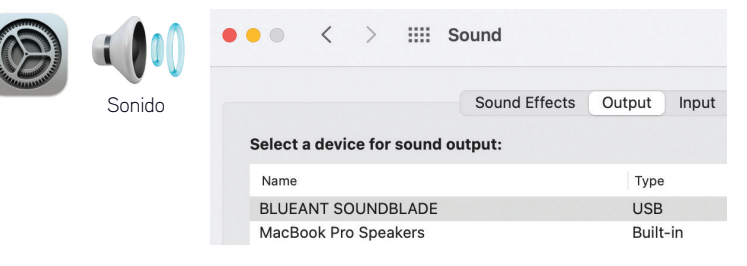

#### Sin audio

Compruebe que el volumen no esté ajustado a cero ni silenciado. Su ordenador recordará el nivel de volumen que configuró anteriormente.

Si necesita más ayuda, escanee el código QR para ver *las preguntas frecuentes de Soundblade* o visite nuestro sitio web *https://www.soundblade.com*

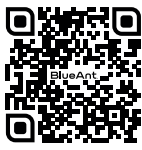

## Instrucciones de seguridad importantes

#### INFORMACIÓN DE SEGURIDAD Y CONDICIONES DE GARANTÍA **Información de seguridad importante**

LEA ATENTAMENTE TODO ESTE DOCUMENTO, YA QUE CONTIENE INFORMACIÓN IMPORTANTE SOBRE EL USO DE LOS DISPOSITIVOS BLUEANT

#### ADVERTENCIA - PROTEJA SU AUDICIÓN

LOS DISPOSITIVOS BLUEANT PUEDEN ALCANZAR VOLÚMENES SUPERIORES A LOS 100 DECIBELIOS **EL USO PROLONGADO A VOLÚMENES** 

#### CARGAR SÓLO CUANDO EL DISPOSITIVO ESTÉ LIMPIO Y SECO

#### **Cuidado y manipulación**

Su dispositivo Bluetooth BlueAnt es un instrumento de ingeniería de precisión. Para garantizar su funcionamiento continuo, debe cuidarlo como lo haría con cualquier producto electrónico de consumo de calidad, y utilizarlo de acuerdo con las instrucciones. BlueAnt le recomienda que tome las siguientes precauciones. Evite dejar el dispositivo expuesto a la luz solar directa.

• No deje el dispositivo ni lo utilice en zonas donde la temperatura pueda superar los 45 grados centígrados, como el interior de un coche cerrado en un día caluroso. Recuerde que en un día caluroso, la temperatura en el interior de un coche cerrado puede ser significativamente superior a la temperatura del aire exterior.

• No deje el dispositivo ni lo utilice en zonas donde la temperatura pueda descender por debajo de 0 grados centígrados (32 grados Fahrenheit).

• No deje el dispositivo ni lo utilice en lugares expuestos a la humedad, el polvo, el hollín, otros objetos extraños, el humo o el vapor, ya que podría provocar un funcionamiento incorrecto.

**ELEVADOS PUEDE AFECTAR A SU CAPACIDAD AUDITIVA Y PROVOCAR UNA PÉRDIDA DE AUDICIÓN INDUCIDA POR RUIDO (NIHL). APAGUE EL DISPOSITIVO CUANDO NO LO UTILICE.**

• No utilice detergentes ni limpiadores domésticos o industriales para limpiar el dispositivo. Si el dispositivo se ensucia o mancha, en la mayoría de los casos bastará con pasar un paño seco o ligeramente húmedo para limpiarlo.

• Antes de cargar su dispositivo BlueAnt, asegúrese de que la toma de CA, el adaptador y el cable no estén dañados. Si observa alguna anomalía, consulte a un profesional cualificado.

• Si viaja al extranjero, asegúrese de que el adaptador de corriente de pared o para coche BlueAnt esté homologado para su uso en el país en el que vaya a utilizarlo y que el voltaje del adaptador se adapte al suministro eléctrico local.

• En caso de avería de su producto BlueAnt, póngase en contacto con BlueAnt para que le aconsejen cómo proceder. No intente reparar ni alterar ningún producto BlueAnt usted mismo.

#### **Accesorios aprobados**

El uso de accesorios no aprobados por BlueAnt, incluyendo pero no limitado a adaptadores de pared, cargador de coche, puede hacer que su dispositivo BlueAnt funcione mal o en el caso de accesorios eléctricos no aprobados puede hacer que el dispositivo exceda las directrices de exposición a energía de radiofrecuencia.

#### **Interferencias electromagnéticas**

Prácticamente todos los dispositivos electrónicos son susceptibles de sufrir interferencias electromagnéticas (EMI) si no están debidamente protegidos, configurados para la compatibilidad electromagnética. Al igual que un teléfono móvil, su dispositivo BlueAnt es un transmisor/receptor de baja potencia y está cubierto por la normativa relativa a este tipo de dispositivos. Apague su dispositivo BlueAnt en cualquier instalación en la que haya carteles que así lo indiquen. Estas instalaciones pueden incluir hospitales o centros de salud que pueden estar utilizando equipos sensibles a la energía de radiofrecuencia externa.

• Si utiliza cualquier otro dispositivo médico personal, consulte al fabricante de su dispositivo para determinar si está adecuadamente protegido contra la energía de radiofrecuencia. Su médico puede ayudarle a obtener esta información.

• Si tiene dudas sobre si su dispositivo BlueAnt puede encenderse o utilizarse de forma segura, consulte a una persona autorizada en el lugar donde desee utilizar su dispositivo BlueAnt. Si no hay ninguna persona autorizada disponible o usted no está seguro, BlueAnt le recomienda que apague su dispositivo Bluetooth y cualquier teléfono móvil a menos que sean necesarios en una situación de emergencia.

## Instrucciones importantes de seguridad cont.

#### **Garantía Global Limitada BlueAnt**

Este producto está cubierto por la garantía global limitada de BlueAnt durante un (1) año a partir de la fecha de compra por parte del primer consumidor comprador del producto. Consulte los términos y condiciones completos en **warranty.blueantwireless.com.**

Registre su producto BlueAnt o la garantía y las actualizaciones de nuevos productos en: **register.soundblade.com**

**Para obtener ayuda sobre la garantía y asistencia técnica, envíe un correo electrónico a care@soundblade.com o visite nuestro sitio web: soundblade.com**

#### **Reciclado**

No deseche los accesorios Bluetooth, como cargadores, altavoces, barras de sonido, auriculares o cascos con la basura doméstica. En algunos países o regiones, los sistemas de recogida están diseñados para gestionar los residuos eléctricos y electrónicos, y pueden prohibir o restringir su eliminación. Consulte las leyes y normativas de su zona para determinar cómo deshacerse correctamente de estos objetos.

Por la presente declaramos que este producto cumple los requisitos esenciales y otras disposiciones pertinentes de la Directiva 2014/53/UE.

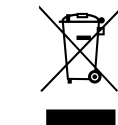

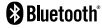

La marca denominativa Bluetooth® y sus logotipos son marcas registradas propiedad de Bluetooth SIG,. Inc. y cualquier uso de dichas marcas por parte de BlueAnt Wireless se realiza bajo licencia. Las demás marcas y nombres comerciales pertenecen a sus respectivos propietarios.

# **BlueAnt.**

## REGÍSTRESE Y ESCANEE

Registre su Soundblade en ¡Duplica tu garantía! Visita registrarse.soundblade.com o escanea el código QR

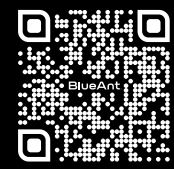

## ESTAMOS AQUÍ PARA AYUDAR

Visite support.soundblade.com o envíe un correo electrónico a care@soundblade.com

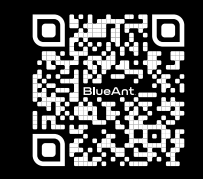

## VER MANUAL DEL USUARIO EN LÍNEA

Visite manual.soundblade.com

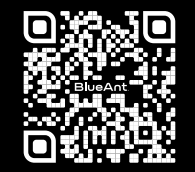

soundblade.com